CAS BACnet Object Monitor Crack Product Key Full For PC

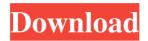

# CAS BACnet Object Monitor Crack + Activator (Updated 2022)

Contains system settings that are used by the application. Objects available for configuration include: Object Types Object Type Description Analog Input/Output Binary Input/Output Multi-State Input/Output CAS BACnet Object Monitor Download With Full Crack will monitor and test the connection of the following devices: NET LAN Modbus Device Modbus Web CAS BACnet Object Monitor will test the connection to these devices: GSM Cellular Access Point Cellular Router BT (BES) BT (MNO) BT (BT Home) BT (BT Corporate) BT (BT Enterprise) BT (Other) CAS BACnet Object Monitor will test the connection of the following devices: Brocade IPMI Ubiquiti IP IP Switch Printers USB Printers with USB SAN Virtual Hosts Virtual Networks Virtual Server CAS BACnet Object Monitor will monitor and test the connection to these devices: Digital Signage Network Cisco Scanners Vendor Independent Networks VIP Printers Cisco switch port Mac Address Product Description The application will monitor and test the connection to the device if the UUID is reported on the event log as a connection failure. If the UUID does not report as a failure then the connection is tested by sending a request to the IP device to retrieve the status of the connection object and reporting the status back to the application. Optional: UUID or IP Address, Feature and Status The IP address of the device to be monitored or tested must be specified. The application will automatically attempt to look for the address in the following order: First MAC Address First IP address in subnet range First IP address A UUID can also be specified. The device to be monitored or tested must have at least one object of the following types: Analog Input/Output Binary Input/Output Multi-State Input/Output The following data points will be displayed: Device Type Object Type Status Checking for Connection The application will attempt to establish a connection to the device. If a connection cannot be established the status will display as: 'Not Connected' If the application does successfully establish a connection then the status will display as: 'Successful' NOTE: It is not necessary to log in as a user with administrative rights. The application

### CAS BACnet Object Monitor Torrent (Activation Code) Free

CAS BACnet Object Monitor Crack Free Download is a free utility for the administrator to test the connections to any BACnet IP device. The Application is designed to work with current versions of CAS BACnet Object Monitor Cracked Version, and previous versions as well. The latest version of CAS BACnet Object Monitor Crack For Windows is: 10.2.1.2 There are 2 editions of CAS BACnet Object Monitor Torrent Download Edition A - Standard Edition Edition B - Plus Edition Edition A will run on any operating

system Windows XP, Vista, Windows 7, Windows 2008 Server or Windows 8 (32 and 64 bit versions) Edition B will run on Windows 8 and Windows 2008 R2 (64 bit only) Edition A includes the following applications BACnet Object Monitor CAS BACnet Data Point Configuration Manage Driver/Device Information When a BACnet IP Device (server) is connected to a Windows computer, BACnet Object Monitor does the following automatically: Identifies the Server as a BACnet IP Device Identifies the location of the BACnet IP Device (on the LAN) Ensures that the BACnet IP Device uses a network name, and resolves any UNC path on the LAN Ensures that the BACnet IP Device responds to the address and the port of the host computer on the LAN If the BACnet IP Device has no network name, the user is prompted for one in the pop up. (Note: The network name can be specified in the user interface; this is not an address) If the BACnet IP Device is responding to the wrong IP address on the LAN, the user can be prompted to select a different IP address. If the BACnet IP Device is responding to the wrong port number on the LAN, the user can be prompted to select a different port. The BACnet IP device is initialized automatically and a user selection is not required. A user can browse through the configuration and status pages of the BACnet IP device by selecting the desired connection on the application's main screen. A user can also configure BACnet data points via a config file. Either can be edited by the administrator. A user can use the text box to enter a BACnet config file for the BACnet IP device under the Edit Connection > Browse Connection > Browse, or by manually editing the BACnet config file that is saved in the program 09e8f5149f

# CAS BACnet Object Monitor Crack+

CAS BACnet Object Monitor has four screens. The first screen is the initial startup screen where the user can view the version of CAS BACnet Object Monitor that is on his computer and the name of the computer itself. The user can then set the name and login credentials to the computer used to run CAS BACnet Object Monitor. Once CAS BACnet Object Monitor has been installed on a computer, the user can open CAS BACnet Object Monitor via the Start screen. The second screen (shown in the figure) is the Configuration screen. The user can view the current configuration settings of the BACnet IP device that he is configuring. The user can modify these settings and save them to the configuration file by selecting a configuration button. The third screen (shown in the figure) is the Status screen. The user can view and change the details of the status of the BACnet IP device that he is configuring. The user can view the current status of the BACnet IP device by the clicks on the corresponding buttons in the information. The fourth screen (shown in the figure) is the BACnet IP test screen. The user can start a test of the BACnet IP device. The user can select the hardware and software objects that he wants to test. The user can also select the type of test that he wants to perform (for example, loopback test, multi-point test, test single point, and test method test). The user can also select test time and value. All these details are shown in the screen. The user can then click on the Test button to perform the test. The results of the test are shown in the Testing screen. The user can also stop the test by clicking on the Stop button. For more information on BACnet IP, please refer to the BACnet IP standard (BACnet Object Management Subcommittee, 2006). I know I'm new to this but what I want to do is log and change settings using my mobile telephone. I have a touchscreen device which isn't a laptop and I don't want to use a PC. I've looked on the website and can't find anything that would help me. I had a look in different forums and I found this link that I thought looked interesting and I think I could get this to work. I do not own a BT-PCMCIA card so I can't test this, but I can tell you where this device can be used. I

### What's New in the CAS BACnet Object Monitor?

1. Select from the list of BACnet IP devices on the network, to configure/monitor. 2. Monitor the status of the BACnet IP device. 3. Configure the BACnet IP device. 4. Resolve, view and clear errors. 5. View connection and status details of the configure point. 6. Automatically check the Internet gateway port with the device to make sure that the device can be configured. 7. Automatically check the BACnet IP device port with the computer to make sure that the computer and device are able to communicate. 8. Automatically

check if the BACnet IP device is running and will respond. 9. Automatically check if the BACnet IP device is running and will respond to remote configuration. 10. Automatically check if the BACnet IP device is not responding and no configuration point is in the device and not responding. 11. Automatically check if the device is not responding and has configuration points and is not in the remote configuration mode. 12. Automatically check if the device is responding to remote configuration requests and is not currently configured. 13. Automatically check if the device is configured and is responding to remote configuration requests, 14. Automatically clear configuration points when a configuration point is configured. 11. Power up, resume, start and stop the device. 12. Check if the device is currently active and can be reset. 13. View connection and status details of the configure points. CAS BACnet Object Monitor, which will be installed and launched from the control panel. When first launch, it will automatically connect to a BACnet IP device to monitor its activity, and show connection and status details of all the configured objects. 1. Automatically check if Internet gateway port or BACnet IP device port is not responding. 2. Automatically check if the BACnet IP device is not responding, and all configured objects are in the remote configuration mode. 3. Automatically check if the BACnet IP device is currently in the remote configuration mode, and all configured objects are in the remote configuration mode. 4. Automatically check if the device is currently in the remote configuration mode, and some configured object is in the configuration mode. 5. Automatically check if the BACnet IP device is not responding, and some configured object is in the configuration mode. 6. Automatically check if the device is

# **System Requirements:**

SteamOS: Windows 7, Windows 8, or Windows 10 Processor: Intel Dual Core 1.5Ghz Graphics: AMD Radeon HD 6000 Series RAM: 1 GB HDD: 20 GB Source: SteamDB[Asbestosis in the galactosaminoglycan group in Japanese cases]. Of 250 lung resections from patients with histologically confirmed lung cancer, adenocarcinoma was recognized in 59 and in 7 of these cases, tissue fibrosis was recognized histologically in the lung. In 6 of the

Related links:

https://patmosrestoration.org/wp-content/uploads/2022/06/ReStartMe Crack Free.pdf https://pnda-rdc.com/jimage-mosaic-crack-incl-product-key-free/ https://anchitspace.com/wp-content/uploads/2022/06/aldywary.pdf http://elevatedhairconcepts.com/?p=4060 https://sbrelo.com/upload/files/2022/06/hFJLCseRwTUmj6s7E84N\_08\_2a10ef965e7f1e765094b736f5b37b 58 file.pdf https://www.onk-group.com/chess-tournaments-crack-serial-number-full-torrent-free-march-2022/ https://chatbook.pk/upload/files/2022/06/pg7aCUxOjvzNmHdXLjGZ 08 6e4f2333ee8325dd6373d8673c8 95101 file.pdf https://xtc-hair.com/wp-content/uploads/2022/06/Peak Hold.pdf http://www.sataal.com/wpcontent/uploads/2022/06/Redbox Crack Torrent Activation Code Free 2022.pdf https://zindgilife.xvz/wp-content/uploads/2022/06/Mifrenz Free Download 3264bit.pdf http://beliketheheadland.com/wpcontent/uploads/2022/06/Envelop For Windows Crack Free MacWin.pdf https://semiahmoomarina.com/wp-content/uploads/2022/06/eSpeaking Voice and Speech Recognition.pdf https://www.hotels-valdys.fr/?p=28197 https://csermooc78next.blog/wp-content/uploads/2022/06/daryrang.pdf https://tuinfonavit.xvz/wp-content/uploads/2022/06/ScatterShot3D.pdf https://technospace.co.in/upload/files/2022/06/napgUcInGaacJj7GFUcD\_08\_2a10ef965e7f1e765094b736f5 b37b58 file.pdf https://csermoocf6ext.blog/2022/06/08/serial-to-keyboard-crack-full-version-for-pc-latest/ https://fmpconnect.com/wp-content/uploads/2022/06/CSVtoICS Converter Crack .pdf

https://jonotartvnews.com/wp-content/uploads/2022/06/chaigra.pdf https://xtc-hair.com/portable-proxima-controller-pc-windows-latest-2022/